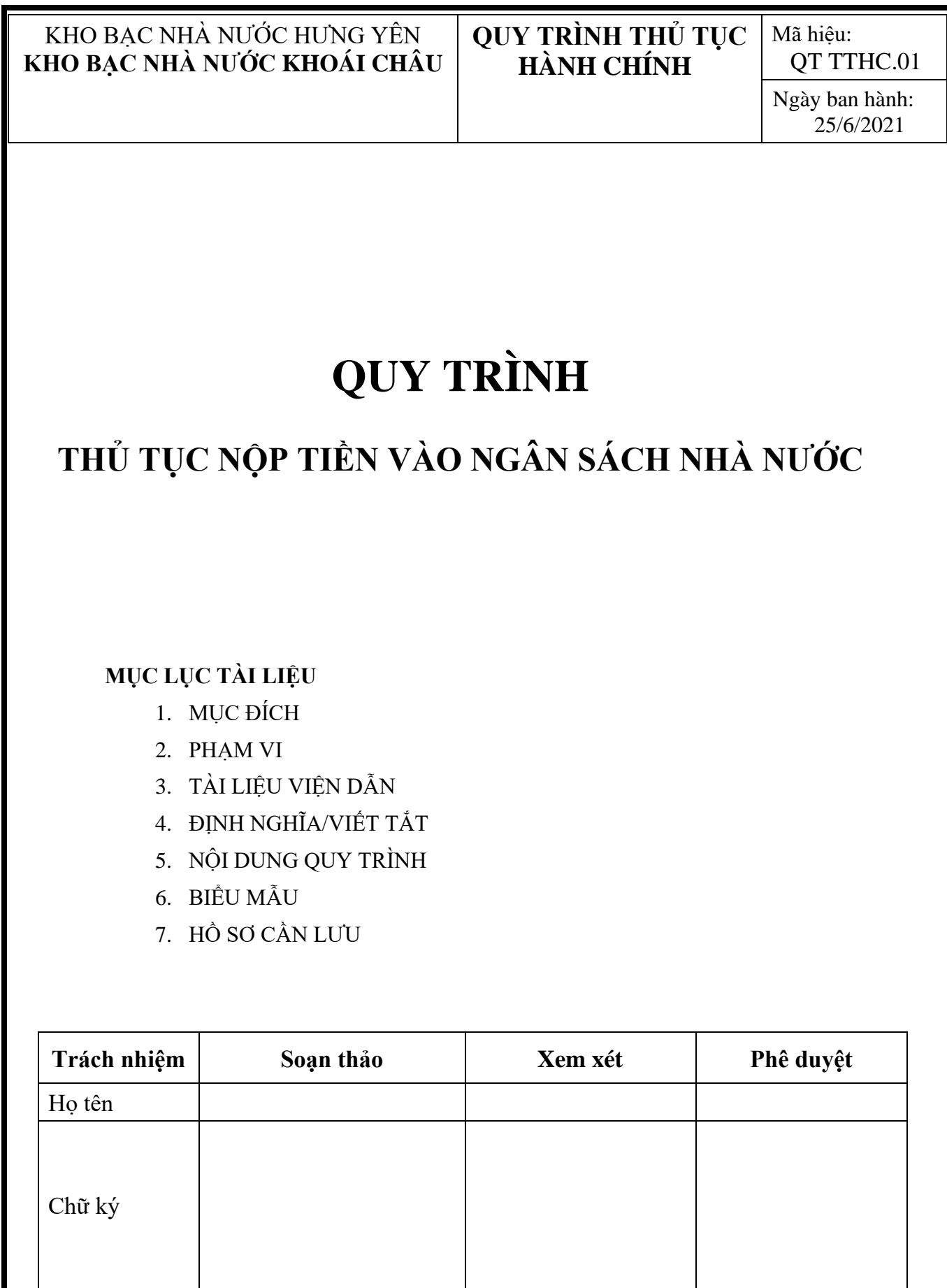

Chức vụ

# **1. MỤC ĐÍCH**

Quy định trình tự và cách thức thực hiện Thủ tục nộp tiền vào NSNN tại Kho bạc Nhà nước (KBNN).

### **2. PHẠM VI**

Quy trình này áp dụng để thực hiện việc thu, nộp NSNN tại KBNN Khoái Châu và được áp dụng tại KBNN Khoái Châu.

# **3. TÀI LIỆU VIỆN DẪN**

- Tiêu chuẩn quốc gia TCVN ISO 9001:2015.

- Nghị định số 11/2020/NĐ-CP ngày 20/01/2020 của Chính phủ quy định thủ tục hành chính trong lĩnh vực KBNN.

- Thông tư số 328/2016/TT-BTC ngày 26/12/2016 của Bộ Tài chính hướng dẫn thu và quản lý các khoản thu NSNN qua KBNN.

- Thông tư số 84/2016/TT-BTC ngày 17/6/2016 của Bộ Tài chính hướng dẫn thủ tục thu nộp NSNN đối với các khoản thuế và thu nội địa.

# **4. ĐỊNH NGHĨA/ VIẾT TẮT**

- GDV: Giao dịch viên

- KTT: Kế toán trưởng hoặc người được KTT ủy quyền
- KBNN: Kho bạc Nhà nước

- TQ: Thủ quỹ

- NSNN: Ngân sách nhà nước

# **5. NỘI DUNG QUY TRÌNH**

# **5.1. Thành phần hồ sơ**

Chứng từ nộp NSNN hoặc văn bản của cơ quan nhà nước có thẩm quyền về việc yêu cầu người nộp NSNN nộp tiền vào NSNN.

# **5.2. Số lượng hồ sơ**

- Trường hợp nộp NSNN theo phương thức nộp trực tiếp: 01 bản gốc chứng từ nộp NSNN. Riêng trường hợp người nộp NSNN tại ngân hàng chưa tham gia phối hợp thu NSNN với các cơ quan trong ngành tài chính thì cần lập 02 bản gốc chứng từ nộp NSNN hoặc 01 bản chính hoặc 01 bản chụp (bản photo) văn bản của cơ quan nhà nước có thẩm quyền về việc yêu cầu người nộp NSNN nộp tiền vào NSNN.

- Trường hợp nộp NSNN theo phương thức điện tử: 01 chứng từ nộp NSNN được lập trên các chương trình ứng dụng tại Cổng thông tin điện tử của cơ quan quản lý thuế hoặc Cổng Dịch vụ công Quốc gia hoặc hệ thống ứng dụng thanh toán điện tử của ngân hàng hoặc tổ chức cung ứng dịch vụ trung gian thanh toán.

# **5.3. Thời gian giải quyết**

a) Trường hợp nộp NSNN theo phương thức nộp trực tiếp: Chậm nhất 30 phút, kể từ khi KBNN hoặc ngân hàng hoặc cơ quan thu nhận đủ hồ sơ hợp lệ của người nộp NSNN.

b) Trường hợp nộp NSNN theo phương thức điện tử: Chậm nhất 05 phút, kể từ khi Cổng thông tin điện tử của cơ quan quản lý thuế hoặc Cổng Dịch vụ công Quốc gia hoặc hệ thống ứng dụng thanh toán điện tử của ngân hàng hoặc tổ chức cung ứng dịch vụ trung gian thanh toán nhận được chứng từ nộp NSNN hợp lệ của người nộp NSNN; đồng thời, tài khoản của người nộp NSNN có đủ số dư để trích nộp NSNN theo số tiền ghi trên chứng từ nộp NSNN.

**5.4. Lệ phí:** Không.

**5.5. Cách thức thực hiện**

**5.5.1. Thu trực tiếp tại KBNN** 

*5.5.1.1. Thu NSNN do cơ quan Thuế, Hải quan quản lý*

### *5.5.1.1.1 . Bước 1- Giao dịch viên*

Căn cứ Bảng kê nộp thuế, quyết định/thông báo của cơ quan thuế, Giấy rút vốn đầu tư (trường hợp khấu trừ thuế giá trị gia tăng cho các công trình XDCB), Ủy nhiệm chi..., GDV thực hiện:

- Kiểm tra tính hợp lệ, hợp pháp của Bảng kê nộp thuế, chứng từ kế toán (tên đơn vị nộp, tên cơ quan quản lý khoản thu, thông tin chi tiết khoản nộp NSNN, số tiền bằng số, số tiền bằng chữ, ...).

- GDV nhập thông tin trên Bảng kê nộp thuế, quyết định/thông báo của cơ quan thuế, Giấy rút vốn đầu tư, Ủy nhiệm chi… vào Chương trình TCS-TT để truy vấn dữ liệu về NNT, dữ liệu về khoản thuế kiểm tra các yếu tố trên chứng từ: mã số thuế, tên người nộp, chương, tiểu mục, số tiền, nội dung khoản thu NSNN...; nếu thông tin chưa đầy đủ, chưa chính xác thì xử lý như sau:

# *+ Đối với khoản thu do cơ quan thuế quản lý:*

(i) Trường hợp sai khác về thông tin tên người nộp thuế, mã số thuế thì đề nghị người nộp thuế kê khai lại cho khớp đúng với thông tin truy vấn từ hệ thống quản lý thuế của Tổng cục Thuế.

(ii) Trường hợp trong cơ sở dữ liệu (CSDL) không có mã số thuế và người nộp cũng không kê khai mã số thuế thì GDV truy xuất mã số thuế bằng cách tìm theo tên NNT trong CSDL; nếu trong CSDL không có mã số thuế thì GDV hạch toán theo mã số thuế tạm thời là 0106680443 (mã số thuế tạm này không hiển thị trên Giấy nộp tiền vào NSNN khi đơn vị KBNN in ra để cấp cho NNT).

(iii) Nếu số tiền NNT kê khai không giống với số tiền hiển thị trên chương trình TCS-TT: GDV sửa lại số tiền theo NNT đã kê khai.

(iv) Trường hợp sai khác các thông tin liên quan đến khoản nộp ngân sách nhà nước như tên khoản nộp (người nộp thuế kê khai tại cột "Nội dung Khoản nộp NSNN" trên bảng kê nộp thuế), số tiền: ghi nhận theo thông tin của người nộp thuế.

Để bảo đảm cho việc hoàn thiện thông tin của các khoản nộp ngân sách nhà nước, GDV thực hiện đối chiếu tên các khoản nộp trong bảng kê nộp thuế với danh mục tên các khoản nộp trong danh mục mã tiểu mục, trường hợp phát hiện thông tin sai khác và không có khả năng kết nối giữa khoản nộp với mã tiểu mục của Mục lục ngân sách nhà nước thì đề nghị người nộp thuế xác nhận hoặc giải thích lại nội dung khoản nộp và điều chỉnh, bổ sung thông tin trong bảng kê nộp thuế để ghi nhận đúng nội dung khoản nộp.

(v) Nếu sai các thông tin khác như tên, địa chỉ,... thì GDV lấy theo thông tin NNT kê khai trên Bảng kê nộp thuế, đồng thời hướng dẫn NNT đến cơ quan Thuế làm thủ tục bổ sung, thay đổi thông tin để lần sau được cập nhật.

*(GDV ghi lại các thông tin này vào dòng Diễn giải của chứng từ thu trên Chương trình TCS-TT và thông báo cho cơ quan thu biết để kiểm tra, đối chiếu, bổ sung kịp thời).*

#### *+ Đối với khoản thu do cơ quan Hải quan quản lý:*

Trường hợp thông tin chưa phù hợp với thông tin trên Cổng thông tin điện tử hải quan, thực hiện:

(i) Trường hợp chưa phù hợp về mã số thuế, tên người nộp thuế, số tiền thuế, số tờ khai, mã nội dung kinh tế (mã chương, mã tiểu mục), GDV yêu cầu người nộp thuế sửa đổi, bổ sung thông tin bảng kê nộp thuế phù hợp với thông tin từ Cổng thông tin điện tử hải quan trước khi chuyển tiền;

(ii) Trường hợp chưa phù hợp về thông tin mục lục ngân sách (mã nội dung kinh tế) nhưng người nộp thuế không thực hiện sửa đổi, bổ sung thông tin, GDV hạch toán vào tài khoản chờ xử lý của cơ quan hải quan. Sau đó phối hợp với cơ quan hải quan kiểm tra và bổ sung thông tin theo quy định.

(iii) Trường hợp kiểm tra thông tin người nộp thuế kê khai nhưng không có thông tin trên Cổng thanh toán điện tử hải quan, GDV phản hồi lại bộ phận hỗ trợ của Tổng cục Hải quan để được xử lý, nếu cơ quan hải quan chưa xử lý, GDV căn cứ thông tin người nộp thuế kê khai trên bảng kê nộp thuế và truy vấn các thông tin còn lại khác (trừ nội dung kinh tế) trong cơ sở dữ liệu trên Cổng thanh toán điện tử hải quan để thực hiện:

Trích tiền từ tài khoản của người nộp thuế hoặc thu tiền của người nộp thuế và hạch toán vào tài khoản chờ xử lý các khoản thu của cơ quan hải quan gửi cơ quan hải quan để bổ sung thông tin liên quan;

Sau khi bổ sung thông tin phù hợp thì GDV tiếp tục thực hiện các bước để hạch toán kế toán khoản thu NSNN.

(iv) Trường hợp người nộp thuế cung cấp bảng kê nộp thuế được lập trên Cổng thông tin điện tử hải quan, GDV nhập vào chương trình thu nộp thuế mã số định danh hồ sơ hoặc sử dụng máy quét thông tin mã vạch (nếu có) để lấy toàn bộ thông tin giấy nộp tiền vào ngân sách nhà nước và thực hiện các bước để hạch toán kế toán khoản thu NSNN.

- GDV in 02 liên Giấy nộp tiền vào NSNN; ký tên vào các liên chứng từ và chuyển các liên chứng từ thu bằng tiền mặt cho Thủ quỹ để thu tiền (trường hợp NNT nộp tiền mặt).

- Trường hợp NNT trích tài khoản tiền gửi (TKTG) mở tại Kho bạc, tài khoản tạm thu, tạm giữ hoặc rút dự toán ngân sách (dự toán chi thường xuyên, dự toán chi đầu tư,…)…: GDV kiểm tra số dư TKTG, tài khoản tạm thu, tạm giữ, số dự toán còn được sử dụng của NNT các nội dung khác kiểm soát chi theo quy định hiện hành (nếu có) trước khi nhập vào Chương trình TCS-TT (GDV thực hiện bút toán thứ nhất trên phân hệ GL - TABMIS, ghi: Nợ TK của đơn vị/Có TK Phải trả trung gian về thu NSNN; bút toán thứ hai về nộp NSNN hạch toán trên TCS-TT để giao diện vào phân hệ GL-TABMIS. Riêng đối với khoản chi NSNN có CKC, GDV thực hiện bút toán thứ nhất trên phân hệ AP - TABMIS).

#### *5.5.1.1.2 Bước 2- Thủ quỹ*

- Kiểm tra các yếu tố số tiền bằng số, số tiền bằng chữ trên chứng từ, nếu khớp đúng thì yêu cầu NNT lập Bảng kê các loại tiền nộp (trừ trường hợp KBNN lập hộ Bảng kê các loại tiền nộp cho NNT) và thu tiền của NNT; ký tên và đóng dấu "ĐÃ THU TIỀN" lên các liên chứng từ.

- Chuyển 02 liên Giấy nộp tiền vào NSNN cho GDV theo đường nội bộ.

#### *5.5.1.1.3. Bước 3- Giao dịch viên*

- Nhận các liên chứng từ do Thủ quỹ chuyển trả theo đường nội bộ.

- Trình KTT ký trên Chương trình TCS-TT và chứng từ giấy theo quy định.

### *5.5.1.1.4 Bước 4- Kế toán trưởng*

- Căn cứ Bảng kê nộp thuế, Giấy rút vốn đầu tư, Ủy nhiệm chi ... của NNT, đơn vị, khách hàng, KTT kiểm tra các yếu tố trên chứng từ và bút toán nhập trên Chương trình TCS-TT, nếu chứng từ hợp lệ, hợp pháp và khớp đúng giữa chứng từ giấy và Chương trình TCS thì ký duyệt.

- Nếu không phù hợp thì chuyển trả GDV để huỷ bỏ, bổ sung hoặc hoàn thiện lại các thông tin đã nhập trên Chương trình TCS-TT (tuỳ từng trường hợp cụ thể).

#### *5.5.1.1.5. Bước 5- Giao dịch viên*

- Nhận lại các liên chứng từ do KTT chuyển đến; tuỳ từng trường hợp cụ thể, GDV có thể huỷ bỏ và nhập mới hoặc sửa các thông tin đã nhập trên Chương trình TCS-TT và trình lại KTT.

- Đóng dấu "Kế toán", trả NNT 01 Giấy nộp tiền vào NSNN (kèm Bảng kê nộp thuế nếu có), lưu 01 liên Giấy nộp tiền vào NSNN. Trường hợp trích tài khoản mở tại KBNN, trả NNT 01 liên chứng từ báo Nợ cho NNT theo quy trình thống nhất đầu mối kiểm soát chi.

- Lưu 01 liên Giấy nộp tiền vào NSNN;

- Cuối ngày, in 01 liên Liệt kê chứng từ TCS-TT (Mẫu số S2-07/KB/TCS ban hành kèm theo Thông tư số 77/2017/TT-BTC ngày 28/7/2017 của Bộ Tài chính) và đối chiếu khớp đúng với chứng từ kế toán theo các kênh thu NSNN; Đồng thời đối chiếu với số liệu Bảng liệt kê chứng từ (Mẫu số S2-07/KB/TCS) đảm bảo đầy đủ, chính xác, trường hợp phát hiện sai sót phải điều chỉnh kịp thời.

- Tại chương trình TCS-TT: GDV thực hiện kết xuất chứng từ sang TABMIS – GL.

- Tại hệ thống TABMIS: Chạy Chương trình TCS-TT giao diện sang TABMIS - GL.

- In 01 liên Bảng liệt kê chứng từ TCS-TT (S2-06/KB/TABMIS) của phân hệ TABMIS - GL theo mã nhân viên đã hạch toán trong ngày, thực hiện đối chiếu số liệu đã giao diện vào TABMIS với Liệt kê chứng từ TCS-TT (Mẫu số S2- 07/KB/TCS) đảm bảo khớp đúng.

- Chuyển cho KTT kiểm soát Liệt kê chứng từ TCS-TT (Mẫu số S2- 07/KB/TCS) kèm các chứng từ liên quan và Bảng liệt kê chứng từ (S2- 06/KB/TABMIS).

### *5.5.1.1.6. Bước 6- Kế toán trưởng*

- KTT kiểm tra, nếu phù hợp thì ký vào Liệt kê chứng từ TCS-TT (Mẫu số S2-07/KB/TCS) và Bảng liệt kê chứng từ (S2-06/KB/TABMIS).

- KTT tạo Bảng kê chứng từ nộp ngân sách nhà nước (mẫu số 04/BK-CTNNS) bằng phương thức điện tử và ký số truyền sang cơ quan thu quản lý khoản thu chậm nhất là 10 giờ sáng ngày làm việc tiếp theo.

#### *5.5.1.1.7. Bước 7- Giao dịch viên*

Chuyển Bảng liệt kê chứng từ kèm chứng từ kế toán, Liệt kê chứng từ TCS-TT, ... cho GDV được giao nhiệm vụ bảo quản, lưu trữ tài liệu kế toán.

### **5.5.1.2. Trường hợp thu NSNN bằng biên lai thu**

#### *5.5.1.2.1. Bước 1- Giao dịch viên*

Căn cứ văn bản cơ quan nhà nước có thẩm quyền (Quyết định xử phạt vi phạm hành chính,…) GDV thực hiện:

- Kiểm tra tính hợp pháp, hợp lệ của văn bản cơ quan nhà nước có thẩm quyền nêu trên.

- Trường hợp Biên lai thu được lập thủ công: GDV lập 04 liên Biên lai thu, chỉ lưu tại cuống 01 liên, các liên còn lại kèm hồ sơ chuyển cho thủ quỹ theo đường nội bộ.

- Trường hợp Biên lai thu được lập và in từ chương trình TCS-TT: Kế toán nhập các thông tin vào Chương trình TCS-TT để lập Biên lai thu (Mẫu số 03c (ký hiệu C1-10/NS) ban hành kèm theo Nghị định số 11/2020/NĐ-CP ngày 20/01/2020 của Chính phủ) và in 03 liên Biên lai thu và yêu cầu người nộp ký vào "người nộp tiền", chuyển toàn bộ các liên Biên lai thu kèm hồ sơ cho thủ quỹ theo đường nội bộ.

#### *5.5.1.2.2. Bước 2- Thủ quỹ*

- Thủ quỹ kiểm tra các yếu tố số tiền bằng số, số tiền bằng chữ trên Biên lai thu, nếu khớp đúng thì yêu cầu NNT lập Bảng kê các loại tiền nộp (trừ trường hợp KBNN lập hộ Bảng kê các loại tiền nộp cho NNT), thu tiền theo Biên lai thu, thủ quỹ ký vào "Người nhận tiền" và đóng dấu "Đã thu tiền" lên Biên lai thu và thực hiện các bước tiếp theo quy trình kho quỹ tập trung.

- Trả lại cho người nộp tiền 02 liên Biên lai thu; trả lại GDV 01 liên Biên lai thu và hồ sơ kèm theo.

#### *5.5.1.2.3. Bước 3- Giao dịch viên*

- Cuối ngày: Đối với biên lai thu được lập và được in từ Chương trình TCS-TT, GDV in 01 liên Bảng kê thu tiền phạt (Mẫu số 02/BK-BLT ban hành kèm theo Thông tư 328/2016/TT-BTC ngày 26/12/2016 của Bộ Tài chính) tập hợp các Biên lai thu lập trên Chương trình TCS-TT theo cơ quan ra quyết định hoặc gom theo cơ quan ra quyết định và loại hình thu; ký tên để làm căn cứ lập Giấy nộp tiền vào NSNN. Đối với biên lai thu lập thủ công, GDV tập hợp các biên lai đã thu trong ngày để lập 01 liên Bảng kê biên lai thu (Mẫu số 02/BK-BLT ban hành kèm theo Thông tư 328/2016/TT-BTC ngày 26/12/2016 của Bộ Tài chính)

- Căn cứ Bảng kê thu tiền phạt hoặc Bảng kê biên lai thu GDV lập Giấy nộp tiền vào NSNN, trong đó trên GNT sử dụng mã số thuế đặc biệt - 0106680443 thực hiện gom biên lai thu thành Giấy nộp tiền vào NSNN.

- GDV in 01 liên Giấy nộp tiền vào NSNN, ký tên và chuyển Giấy nộp tiền kèm Bảng kê thu tiền phạt/Biên lai thu đến KTT.

# *5.5.1.2.4. Bước 4- Kế toán trưởng*

- Căn cứ Giấy nộp tiền vào NSNN và Bảng kê biên lai thu/hoặc Bảng kê thu tiền phạt, KTT kiểm tra các yếu tố trên chứng từ và bút toán nhập trên máy tính, nếu chứng từ hợp lệ, hợp pháp và khớp đúng giữa chứng từ giấy và máy tính, khớp đúng số tiền trên bảng kê và Giấy nộp tiền vào NSNN thì ký duyệt chứng từ giấy và chứng từ máy.

- Nếu không phù hợp thì chuyển trả GDV để huỷ bỏ, bổ sung hoặc hoàn thiện lại.

#### *5.5.1.2.5. Bước 5- Giao dịch viên*

Nhận lại Giấy nộp tiền vào NSNN và Bảng kê biên lai thu/hoặc Bảng kê thu tiền phạt do KTT chuyển đến, tùy từng trường hợp cụ thể hoàn thiện lại, trình KTT hoặc chuyển đến thủ quỹ để thực hiện quy trình tiếp theo hoặc hủy bỏ.

#### *5.5.1.2.6. Bước 6- Thủ quỹ*

Kiểm tra sự khớp đúng số tiền trên Giấy nộp tiền vào NSNN, Bảng kê biên lai thu/hoặc Bảng kê thu tiền phạt với số tiền trên Bảng kê tổng hợp số tiền thu bằng biên lai thu trong ngày do thủ quỹ lập và ký tên, đóng dấu "Đã thu tiền" lên Giấy nộp tiền vào NSNN, Bảng kê các loại tiền nộp, thực hiện các bước tiếp theo

quy trình kho quỹ tập trung; sau đó chuyển trả chứng từ, Bảng kê thu tiền phạt/Biên lai thu cho GDV.

#### *5.5.1.2.7. Bước 7- Giao dịch viên*

Nhận lại các liên chứng từ do thủ quỹ chuyển đến và thực hiện các bước tiếp theo tương tự bước 5.5.1.1.5 nêu trên.

# *5.5.1.2.8. Bước 8- Kế toán trưởng*

Thực hiện tương tự bước 5.5.1.1.6 nêu trên.

### *5.5.1.2.9. Bước 9- Giao dịch viên*

Thực hiện tương tự bước 5.5.1.1.7 nêu trên.

### **5.5.2. Trường hợp thu qua tài khoản thanh toán hoặc thu qua tài khoản chuyên thu tại ngân hàng thương mại đã tham gia thanh toán song phương**

## *5.5.2.1. Bước 1- Giao dịch viên*

Căn cứ dữ liệu thu NSNN từ NHTM truyền về qua hệ thống TCS-TT, GDV vào Chương trình TCS-TT nhận số thu NSNN; đồng thời kiểm tra các yếu tố, nội dung các khoản thu và MLNSNN tương tự như hướng dẫn tại mục 1.1.1 nêu trên. Trường hợp chưa đủ thông tin để hạch toán thu NSNN, GDV thực hiện hạch toán vào tài khoản 3580 - Chờ xử lý các khoản thu chưa đủ thông tin hạch toán thu NSNN; đồng thời lập Thư tra soát gửi cơ quan thu để cơ quan thu bổ sung thông tin hạch toán thu NSNN.

- Trình KTT ký duyệt.

# *5.5.2.2. Bước 2- Kế toán trưởng*

- Kiểm tra, ký các bút toán và Bảng kê giấy nộp tiền vào NSNN.

- Trường hợp phát hiện GDV hạch toán chưa đúng thì chuyển trả GDV hoàn thiện lại.

### *5.5.2.3. Bước 3- Giao dịch viên*

- Nhận lại các liên chứng từ do KTT chuyển đến; hoàn thiện lại các chứng từ do KTT chuyển trả và trình KTT (nếu có).

- Căn cứ Bảng kê giấy nộp tiền vào NSNN (Mẫu số C1-06/NS ban hành kèm theo Thông tư số 77/2017/TT-BTC ngày 28/7/2017 của Bộ Tài chính) từ ngân hàng thương mại chuyển về, GDV in, lưu 01 liên Bảng kê giấy nộp tiền vào NSNN và đối chiếu số liệu với chứng từ đã hạch toán tại Chương trình TCS-TT.

- GDV thực hiện in Liệt kê chứng từ TCS-TT, kết xuất dữ liệu, chạy giao diện TCS vào hệ thống TABMIS, đối chiếu và chấm số liệu tương tự bước 5.5.1.1.5 nêu trên.

### **5.5.3. Thu NSNN qua POS**

### **5.5.3.1. Bước 1: Giao dịch viên**

- Căn cứ Bảng kê nộp thuế do Người nộp tiền lập, kiểm tra Bảng kê nộp thuế, nhập các thông tin trên Bảng kê nộp thuế vào chương trình TCS-TT để truy vấn dữ liệu về Người nộp thuế và dữ liệu về khoản thuế trên Cổng thông tin điện tử của cơ quan thu, lập Giấy nộp tiền vào NSNN trên ứng dụng TCS-TT. Hoặc căn cứ quyết định xử phạt vi phạm hành chính để lập Biên lai thu trên ứng dụng TCS-TT.

- Sau khi nhận thẻ ghi Nợ (debit) từ Người nộp tiền, Giao dịch viên làm thủ tục trích tiền từ tài khoản thẻ của người nộp tiền theo quy trình xử lý thẻ qua POS.

- Giao dịch viên đưa máy POS cho Người nộp tiền nhập mã PIN của thẻ thanh toán.

- Giao dịch viên in và xử lý hóa đơn in ra từ máy POS

- Căn cứ hóa đơn thanh toán đã có chữ ký của Người nộp tiền, Kế toán thu chọn số mã máy POS (mã TID) trong danh mục (Danh mục mã máy TID do đơn vị KBNN khai báo tại phần Tham số hệ thống trên chương trình TCS-TT) và nhập số hóa đơn (invoice) trên hóa đơn thanh toán vào trường "số hóa đơn POS" thu NSNN qua POS trên màn hình lập Giấy nộp tiền hoặc Biên lai thu trên chương trình TCS-TT.

- In và xử lý chứng từ, biên lai thu:

+ Đối với Giấy nộp tiền vào NSNN: In 02 liên từ chương trình TCS-TT; đưa Người nộp tiền ký (ghi rõ họ tên); kế toán thu ký kế toán và đóng dấu **"đã thu tiền"**. Sau đó chuyển Bảng kê nộp thuế, các liên chứng từ Giấy nộp tiền vào NSNN và các liên hóa đơn thanh toán cho Kế toán trưởng.

+ Đối với Biên lai thu: In 03 liên từ chương trình TCS-TT; đưa Người nộp tiền ký (ghi rõ họ tên); kế toán thu ký kế toán và đóng dấu **"đã thu tiền"**. 01 liên lưu tại đơn vị KBNN, 01 liên kèm cùng 01 liên hóa đơn in ra từ máy POS gửi người nộp, 01 liên gửi cơ quan ra quyết định xử phạt (gửi thông qua người nộp phạt).

### **5.5.3.2. Bước 2: Kế toán trưởng**

Căn cứ vào hóa đơn thanh toán, Bảng kê nộp thuế, Kế toán trưởng kiểm soát Giấy nộp tiền vào NSNN và giao dịch thu NSNN trên chương trình TCS-TT đảm bảo khớp đúng, Kế toán trưởng ký duyệt giao dịch thu NSNN trên chương trình TCS-TT, đồng thời ký trên các liên Giấy nộp tiền vào NSNN.

# **5.5.3.3. Bước 3: Giao dịch viên quản lý con dấu "KẾ TOÁN"**

Đóng dấu trên các liên Giấy nộp tiền vào NSNN và xử lý:

- 01 liên Giấy nộp tiền vào NSNN được lưu tại đơn vị KBNN để làm chứng từ hạch toán theo quy định.

- 01 liên Giấy nộp tiền vào NSNN cùng 01 liên hóa đơn thanh toán trả cho người nộp tiền.

### **5.5.3.4. Bước 4: Giao dịch viên**

- Cuối mỗi ngày làm việc, Kế toán thu vào màn hình máy POS thực hiện chức năng "tổng kết" các giao dịch phát sinh trong ngày trên máy POS.

- GDV thực hiện in, đối chiếu Bảng kê chi tiết các giao dịch thu NSNN qua POS" do NHTM gửi (mẫu số B7-62/KB/POS) so với Bảng kê chứng từ nộp ngân sách (mẫu số 04/BK-CTNNS) / Bảng kê biên lai thu qua POS.

# **6. BIỂU MẪU**

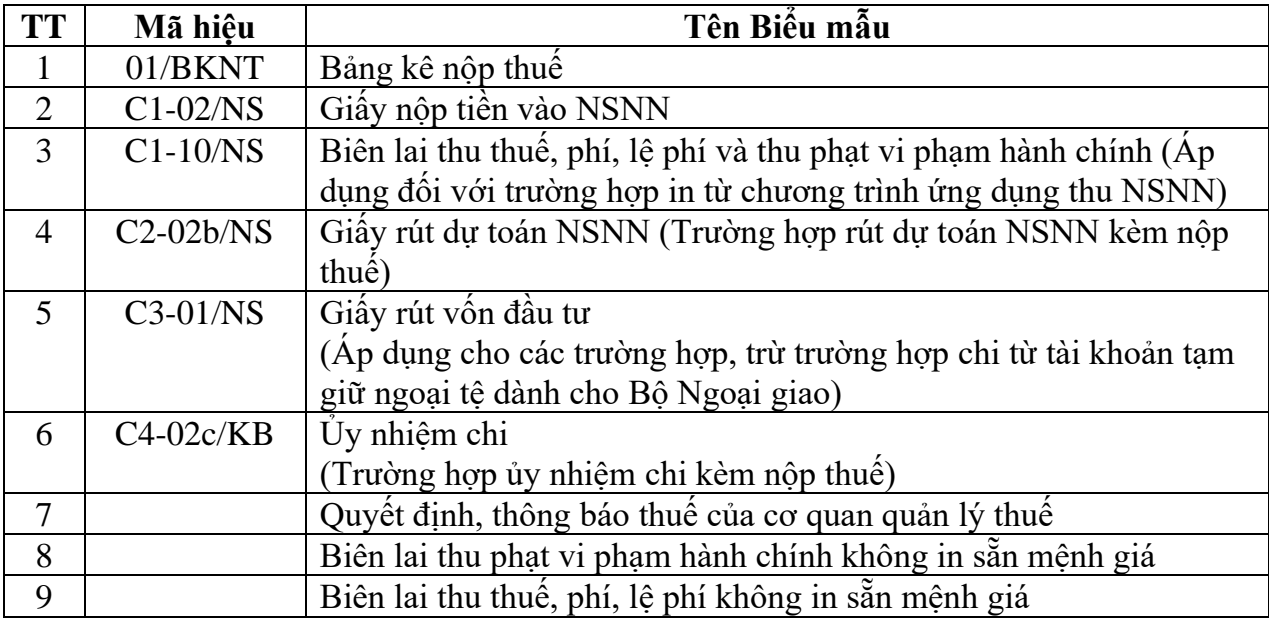

# **7. HỒ SƠ CẦN LƯU**

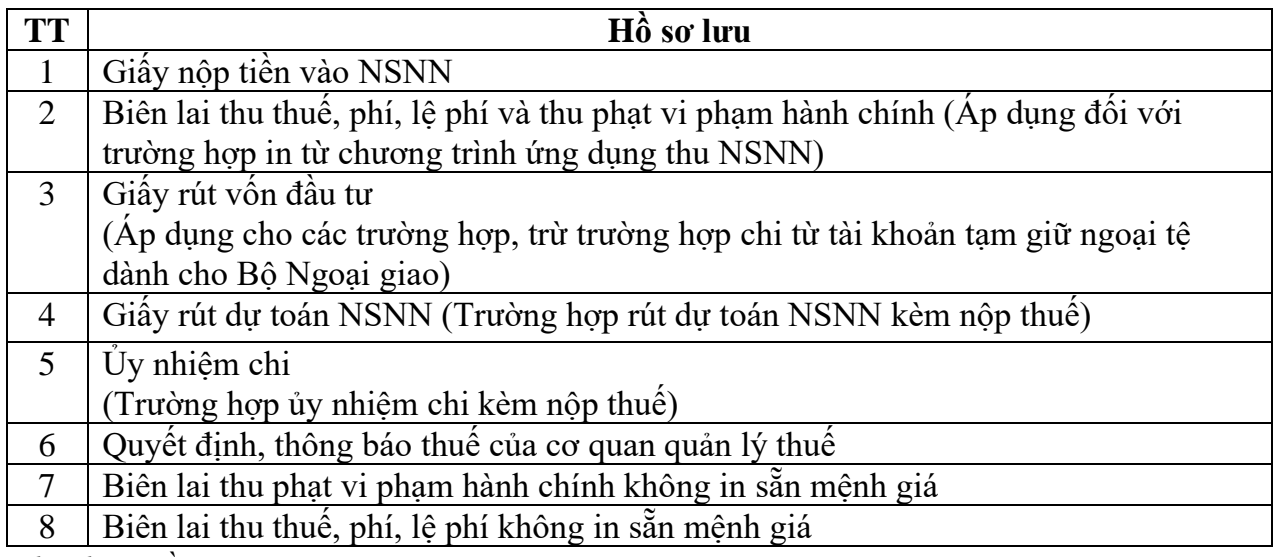

*Ghi chú: Hồ sơ được lưu tại KBNN Khoái Châu; thời hạn lưu theo quy định hiện hành.*